Олимпиада школьников "Шаг в бидишее"

# Профиль: компьютерное моделирование и графика; тур по математике и инженерной графике Вариант: 1 Класс: 10

**Задача 1** (10 *баллов*). Найдите миллионную цифру после запятой в десятичной записи дроби 3⁄41.

Задача 2 (10 баллов). Даны вершины правильного 100-угольника А<sub>1</sub>,  $A_2, A_3, \ldots, A_{100}$ . Сколькими способами из них можно выбрать три вершины, образующие тупоугольный треугольник? Ответ обосновать.

**Задача 3** (12 *баллов*). Укажите все значения *a,* при которых система

уравнений {  $x - 4 = a(y^3 - 2)$ ,  $\frac{2x}{|y^3|+y^3}=\sqrt{x}$ имеет хотя бы одно решение, и решите ее при

каждом а.

**Задача 4а** (10 *баллов*). См. на обороте листа.

**Задача 4б** (8 *баллов*). Найдите площадь фигуры общей для обеих пирамид АВСЕ и DEFA (см. условие задачи 4а).

**Задача 5** (20 *баллов*). См. лист 2.

# *Задача 4а.*

*Даны две проекции треугольника ABC и горизонтальная проекция треугольника DEF. Плоскость треугольника DEF параллельна плоскости треугольника ABC и выше ее на на 20 мм.*

*Требуется:*

*1) построить фронтальную и горизонтальную проекции двух пирамид ABCE и DEFA с соблюдением проекционной связи;*

*2) построить проекции фигуры, общей для обеих пирамид;*

*3) определить натуральную величину искомой фигуры с помощью*

*графических построений;*

*4) обозначить видимость ребер пирамид;*

*5) оформить все изображения по ГОСТ 2.303-306;*

*6) обозначить и сохранить на чертеже линии построения натуральной величины фигуры, общей для обеих пирамид .*

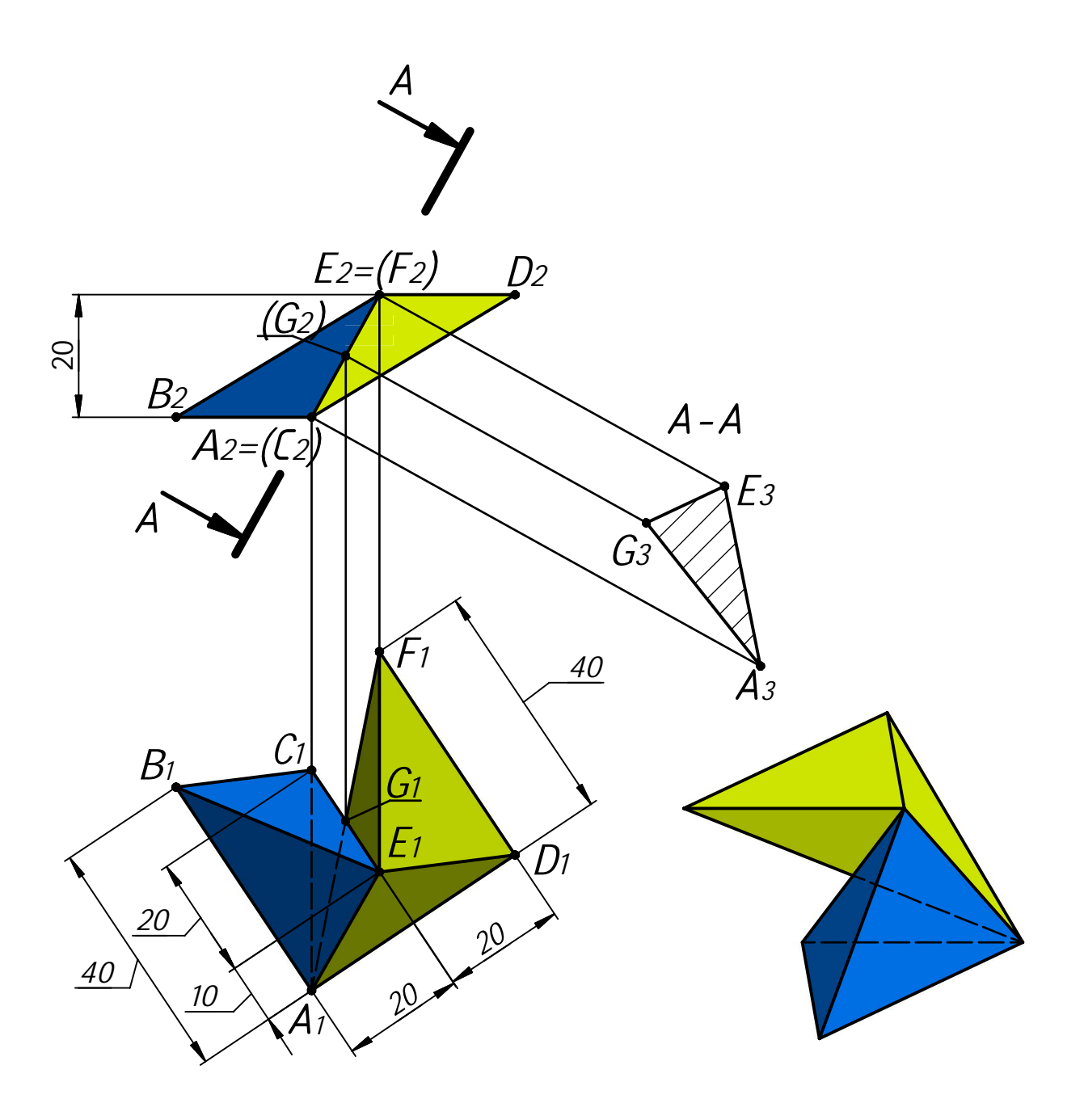

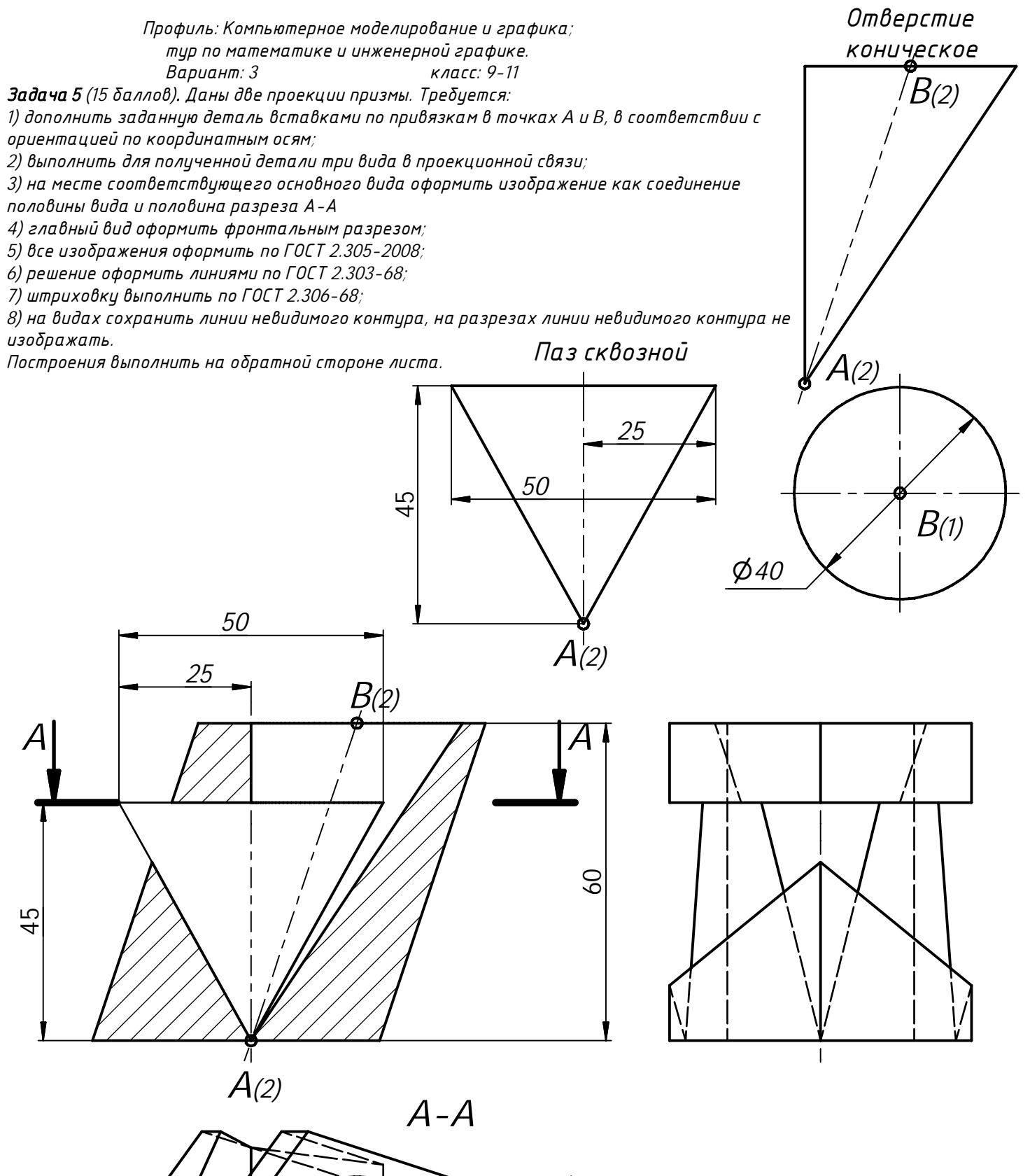

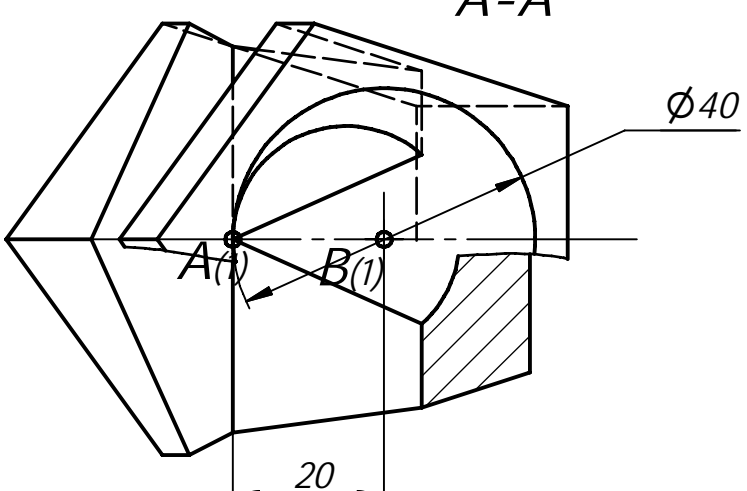

#### КОМПЬЮТЕРНОЕ МОДЕЛИРОВАНИЕ И ГРАФИКА -2022 ВАРИАНТ 1 10 класс

## Решение варианта №1 (Математика - 10 класс)

1. Найдите миллионную цифру после запятой в десятичной записи дроби 3/41. (10 баллов)

Решение. Наименьшее целое число из девяток в десятичной форме записи, делящееся на 41, это 99999, 99999 =  $41 \cdot 2439$ . Тогда

 $\frac{1}{41} = \frac{3 \cdot 2439}{99999} = \frac{7317}{10^5 - 1} = \frac{7317}{10^5} \cdot \frac{1}{1 - 10^{-5}} = 7317 \cdot 10^{-5} (1 + 10^{-5} + 10^{-10} + 10^{-15} + \cdots) =$ 0,073170731707317 ... Искомая цифра последняя в 200000-м периоде. Это цифра 7.

#### Ответ: 7.

2. Даны вершины правильного 100-угольника  $A_1, A_2, A_3, \ldots, A_{100}$ . Сколькими способами из них можно выбрать три вершины, образующие тупоугольный треугольник? (10 баллов)

Решение. Пусть вершины занумерованы по часовой стрелке.

Обозначим выбранные вершины по часовой стрелке К, L, M,

причем угол *KLM* тупой. Если  $K = A_k$ ,  $L = A_l$ ,  $M = A_m$ , то

$$
\alpha = \angle KLM = \frac{180^{\circ}}{100} \big( 100 - (m - k) \big) > 90^{\circ}, \ 0 < m - k < 50
$$

Разность  $m - k$  считается по модулю 100

(например,  $15 - 70|_{mod 100} = 45$ ).

Посчитаем число способов выбрать вершины К, L, M.

Сначала одним из 100 способов выберем вершину К. Затем выберем любые две из вершин  $A_{k+1}, A_{k+2}, \ldots, A_{k+49}$  (номера точек считаются по модулю 100). Из этих вершин ближняя к К будет L, дальняя – М. Итак, имеем  $100 \cdot C_{49}^2 = 100 \cdot 49 \cdot 24 = 117600$ .

#### Ответ: 117600.

**3.** Укажите все значения *a*, при которых система уравнений  $\begin{cases} x - 4 = a(y^3 - 2), \\ \frac{2x}{1-x^3+x^3} = \sqrt{x} \end{cases}$ имеет хотя бы одно решение, и решите ее при каждом а. (12 баллов)

**Решение.** ОДЗ:  $y > 0, x \ge 0$ .

В ОДЗ второе уравнение системы принимает вид:  $x = y^3 \sqrt{x}$ .

I. 
$$
x = 0
$$
,  $y = \sqrt[3]{2 - \frac{4}{a}} = \sqrt[3]{\frac{2a - 4}{a}} > 0 \Leftrightarrow \begin{cases} a < 0, \\ a > 2. \end{cases}$   
\nII.  $x > 0$ ,  $y^3 = \sqrt{x}$ ;  $(\sqrt{x} - 2)(\sqrt{x} + 2) = a(\sqrt{x} - 2)$ .  
\n1)  $\sqrt{x} = 2$ ,  $x = 4$ ,  $y = \sqrt[3]{2}$ ,  $a \in R$ .

2)  $\sqrt{x} + 2 = a, \sqrt{x} = a - 2 > 0, a > 2$ . Найденное решение  $x = (a - 2)^2, y = \sqrt[3]{a - 2}$ совпадает с предыдущим, если  $2 = a - 2$ ,  $a = 4$ . Итак, при  $a \in (2, 4) \cup (4, +\infty)x = (a - 2)^2$ ,  $y =$  $\sqrt[3]{a-2}$ .

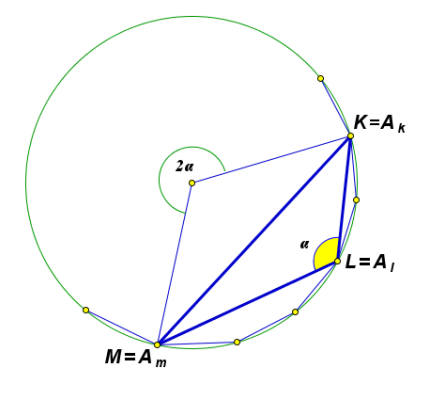

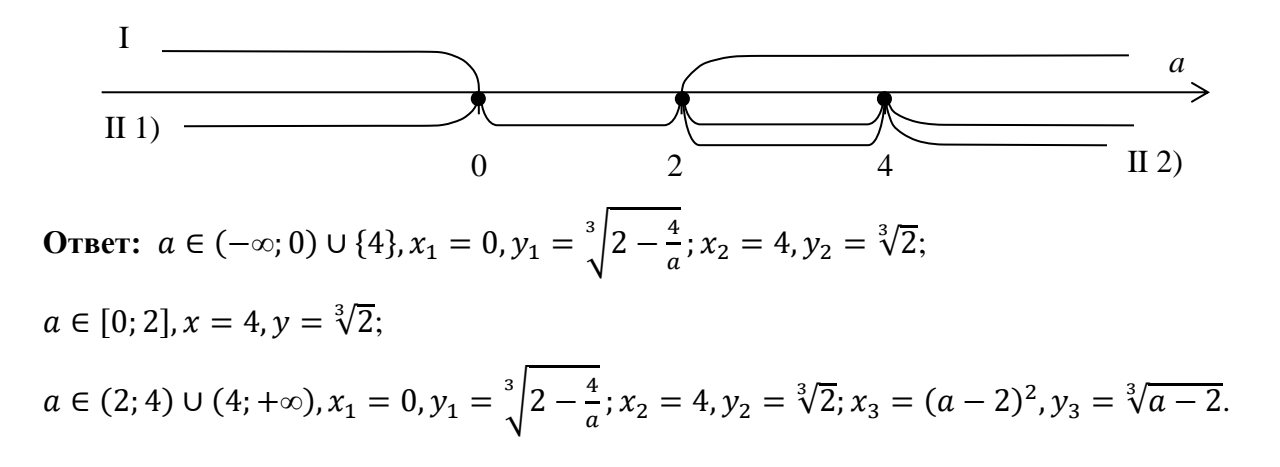

**4б.** Найдите площадь фигуры общей для обеих пирамид (см. условие задачи 4а). (8 баллов) **Решение.**

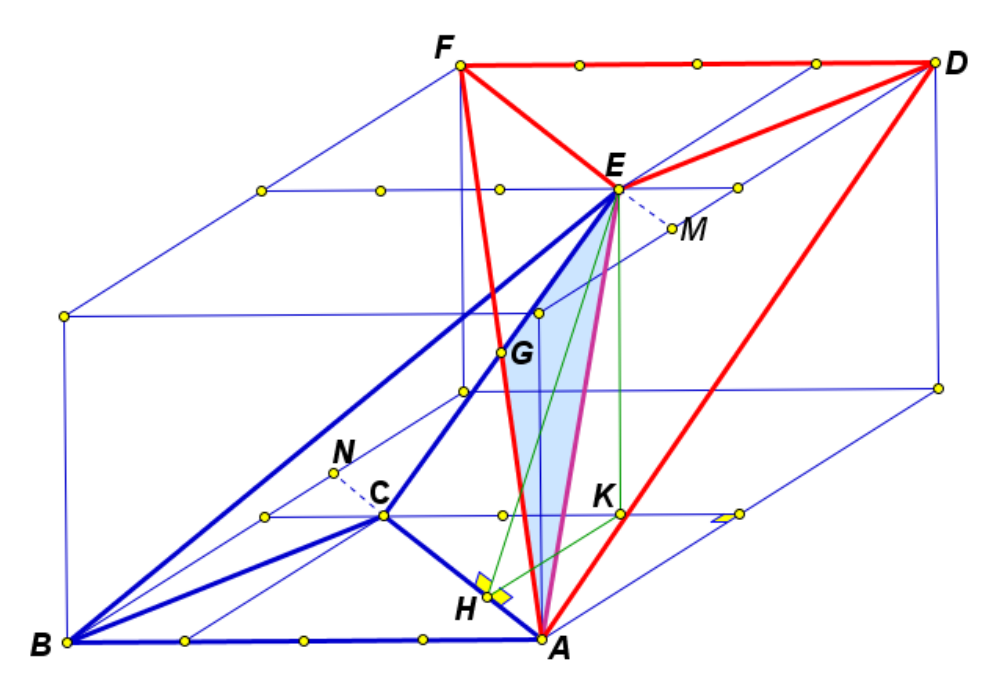

Прямые *AC* и *EF* параллельны, *ACFE* – параллелограмм, фигура общая для обеих пирамид – треугольник *AGE,* точка *G* – точка пересечения диагоналей параллелограмма *ACFE.* Площадь треугольника *AGE* равна четверти площади параллелограмма *ACFE.*

Имеем  $AC = \sqrt{20^2 + 30^2} = 10\sqrt{13}$ . *EK* – перпендикуляр, опущенный из точки *E* на плоскость *ABC*. *KH* – перпендикуляр, опущенный из точки *K* на прямую *AC*. Согласно теореме о трех перпендикулярах, *EH* – высота параллелограмма *ACFE.*

$$
KH = \frac{2}{3} \cdot \frac{30 \cdot 20}{10\sqrt{13}} = \frac{40}{\sqrt{13}}, EH = \sqrt{EK^2 + KH^2} = \sqrt{20^2 + \left(\frac{40}{\sqrt{13}}\right)^2} = 20\sqrt{\frac{17}{13}},
$$
  

$$
S_{ACFE} = AC \cdot EH = 200\sqrt{17}, \qquad S_{AGE} = 50\sqrt{17}.
$$

**Ответ:**  $50\sqrt{17}$ .

Олимпиада школьников "Шаг в бидищее"

# Профиль: компьютерное моделирование и графика; тур по математике и инженерной графике

Класс: 10 Вариант: 2

Задача 1 (10 баллов). Найдите миллионную цифру после запятой в десятичной записи дроби 1/41.

Задача 2 (10 баллов). Даны вершины правильного 120-угольника  $A_1$ ,  $A_2, A_3, \ldots, A_{120}$ . Сколькими способами из них можно выбрать три вершины, образующие тупоугольный треугольник? Ответ обосновать.

Задача 3 (12 баллов). Укажите все значения а, при которых система

уравнений  $\begin{cases} x - 1 = a(y^3 - 1), \\ \frac{2x}{|y^3 + y^3|} = \sqrt{x} \end{cases}$  имеет хотя бы одно решение, и решите ее при

каждом а.

Задача 4а (10 баллов). См. на обороте листа.

Задача 46 (8 баллов). Найдите периметр фигуры общей для обеих пирамид АВСЕ и DEFA (см. условие задачи 4а).

Задача 5 (20 баллов). См. лист 2.

# *Задача 4а.*

*Даны две проекции треугольника ABC и горизонтальная проекция треугольника DEF. Плоскость треугольника DEF параллельна плоскости треугольника ABC и выше ее на на 40 мм. Требуется:*

*1) построить фронтальную и горизонтальную проекции двух пирамид ABCD и DEFA с соблюдением проекционной связи;*

*2) построить проекции фигуры, общей для обеих пирамид;*

*3) определить натуральную величину искомой фигуры с помощью*

*графических построений;*

*4) обозначить видимость ребер пирамид;*

*5) оформить все изображения по ГОСТ 2.303-306;*

*6) обозначить и сохранить на чертеже линии построения натуральной*

*величины фигуры, общей для обеих пирамид .*

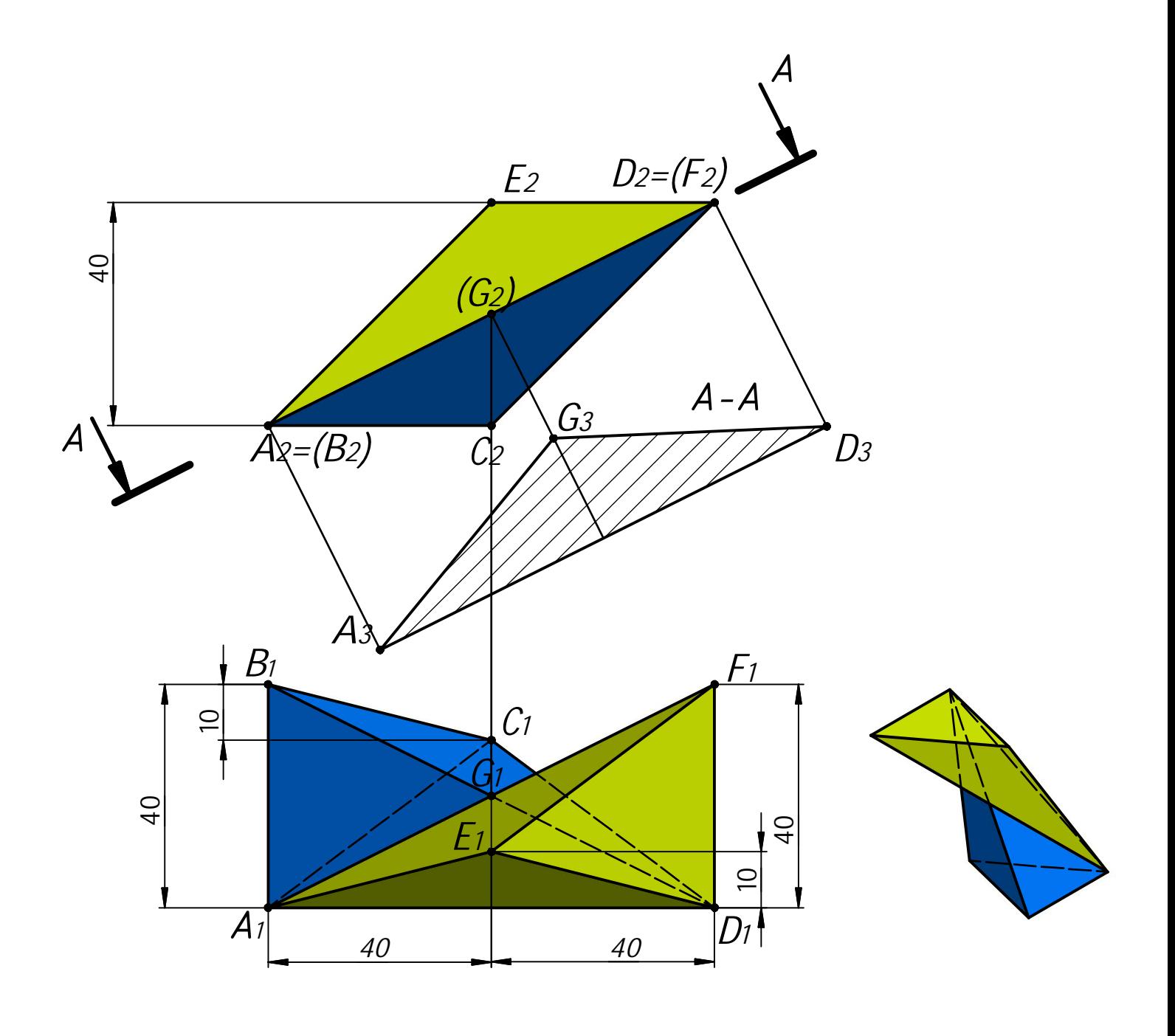

 *Профиль: Компьютерное моделирование и графика; тур по математике и инженерной графике. Вариант: 1 класс: 7-11*

*Задача 5 (15 баллов). Даны две проекции призмы. Требуется:*

*1) дополнить заданную деталь вставками по привязкам в точках A и B, в соответствии с ориентацией по координатным осям;*

*2) выполнить для полученной детали три вида в проекционной связи;*

*3) на месте соответствующего основного вида оформить изображение как соединение половины вида и половина разреза А-А*

*4) главный вид оформить фронтальным разрезом;*

*5) все изображения оформить по ГОСТ 2.305-2008;*

*6) решение оформить линиями по ГОСТ 2.303-68;*

*7) штриховку выполнить по ГОСТ 2.306-68;*

*8) на видах сохранить линии невидимого контура, на разрезах линии невидимого контура не изображать.*

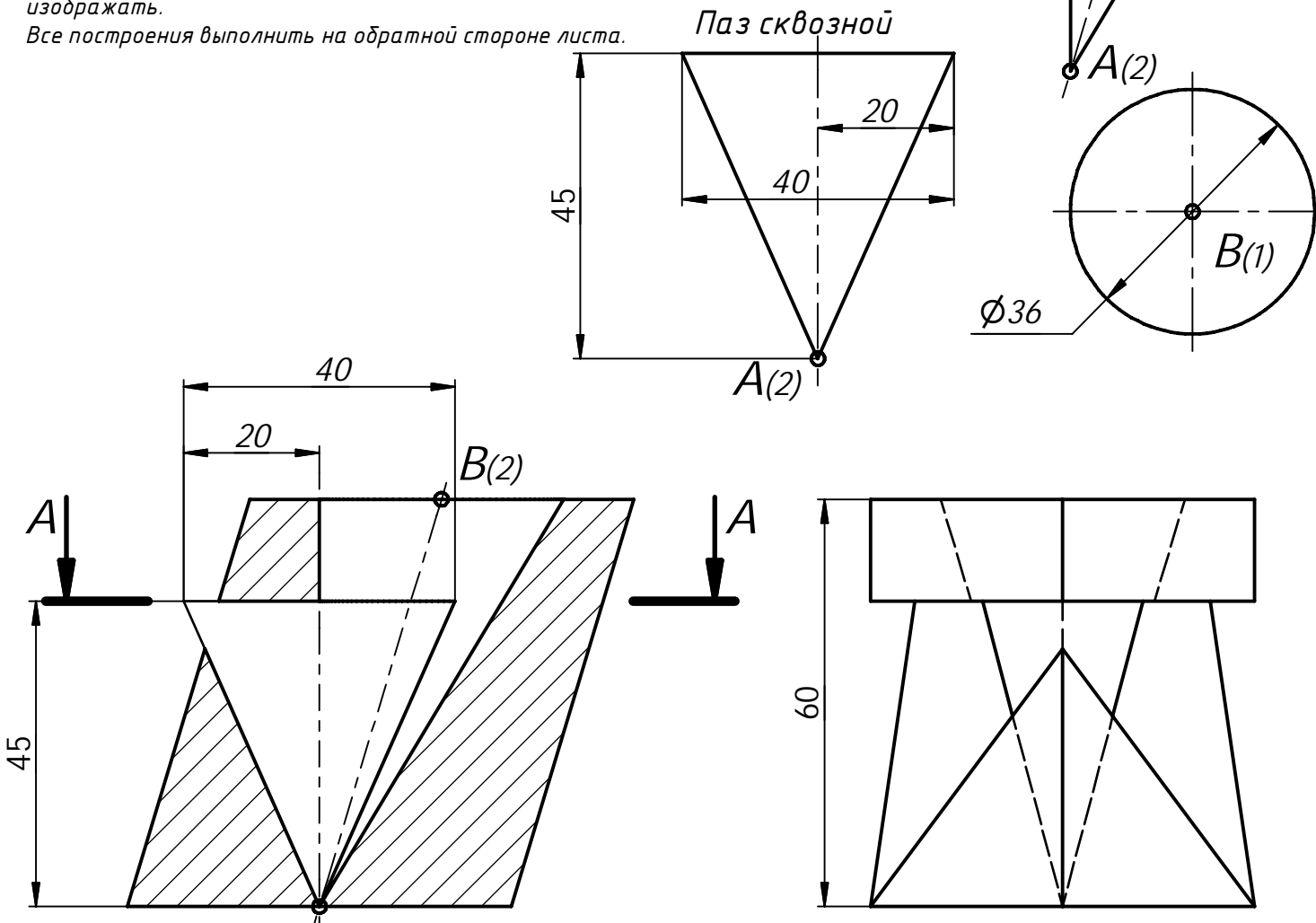

*B(2)*

*Отверстие коническое*

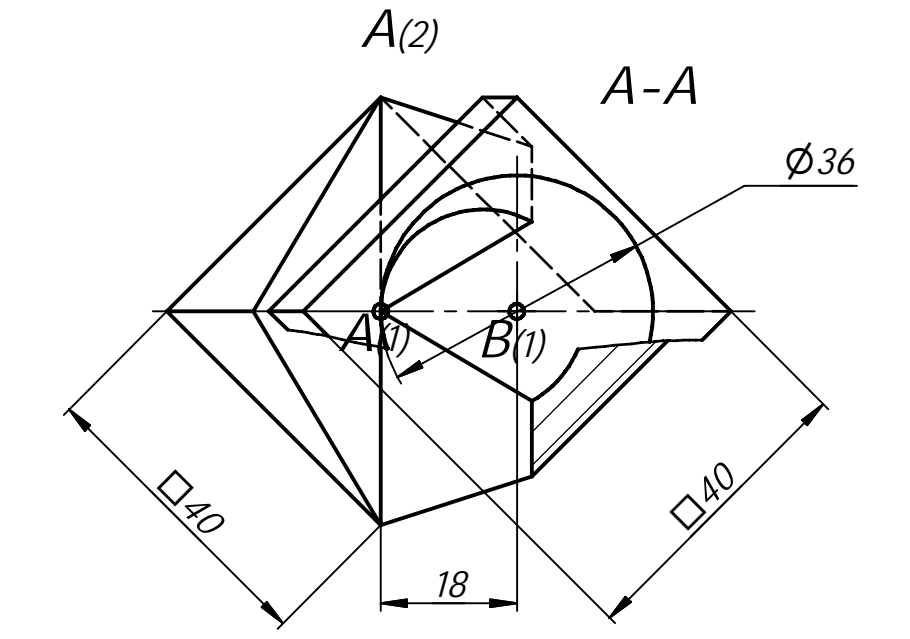

Решение варианта №2 (Математика - 10 класс)

1. Найдите миллионную цифру после запятой в десятичной записи дроби  $1/41$ . (10 баллов)

Решение. Наименьшее целое число из девяток в десятичной форме записи, делящееся на 41, это 99999, 99999 = 41 · 2439. Тогда

 $\frac{1}{41} = \frac{2439}{99999} = \frac{2439}{10^5 - 1} = \frac{2439}{10^5} \cdot \frac{1}{1 - 10^{-5}} = 2439 \cdot 10^{-5} (1 + 10^{-5} + 10^{-10} + 10^{-15} + \cdots) =$ 0,024390249302439 ... Искомая цифра последняя в 200000-м периоде. Это цифра 9.

## Ответ: 9.

2. Даны вершины правильного 120-угольника  $A_1, A_2, A_3, ..., A_{120}$ . Сколькими способами из них можно выбрать три вершины, образующие тупоугольный треугольник? (10 баллов)

Решение. Пусть вершины занумерованы по часовой стрелке.

Обозначим выбранные вершины по часовой стрелке К, L, M,

причем угол *KLM* тупой. Если  $K = A_k$ ,  $L = A_l$ ,  $M = A_m$ , то

$$
\alpha = \angle KLM = \frac{180^{\circ}}{120} \big( 120 - (m - k) \big) > 90^{\circ}, \ 0 < m - k < 60
$$

Разность  $m - k$  считается по модулю 120

(например,  $15 - 90|_{mod 120} = 45$ ).

Посчитаем число способов выбрать вершины К, L, M.

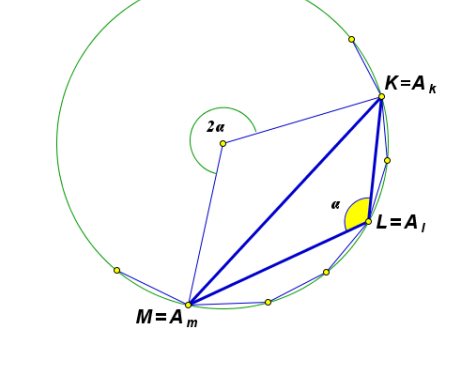

Сначала одним из 120 способов выберем вершину К. Затем выберем любые две из вершин  $A_{k+1}, A_{k+2}, \ldots, A_{k+59}$  (номера точек считаются по модулю 120). Из этих вершин ближняя к К будет L, дальняя – М. Итак, имеем  $120 \cdot C_{59}^2 = 120 \cdot 59 \cdot 29 = 205320$ .

## Ответ: 205320.

**3.** Укажите все значения *a*, при которых система уравнений  $\begin{cases} x - 1 = a(y^3 - 1), \\ \frac{2x}{1+31+x^2} = \sqrt{x} \end{cases}$ имеет хотя бы

одно решение, и решите ее при каждом а.

## Решение.

ОДЗ:  $y > 0, x \ge 0$ .

В ОДЗ второе уравнение системы принимает вид:  $x = y^3 \sqrt{x}$ .

I. 
$$
x = 0
$$
,  $y = \sqrt[3]{1 - \frac{1}{a}} = \sqrt[3]{\frac{a - 1}{a}} > 0 \Leftrightarrow \begin{bmatrix} a < 0, \\ a > 1. \end{bmatrix}$   
\nII.  $x > 0$ ,  $y = \sqrt{x}$ ;  $(\sqrt{x} - 1)(\sqrt{x} + 1) = a(\sqrt{x} - 1)$ .  
\n1)  $\sqrt{x} = 1$ ,  $x = 1$ ,  $y = 1$ ,  $a \in R$ .

2)  $\sqrt{x} + 1 = a, \sqrt{x} = a - 1 > 0, a > 1$ . Найденное решение  $x = (a - 1)^2, y = \sqrt[3]{a - 1}$ совпадает с предыдущим, если  $1 = a - 1$ ,  $a = 2$ . Итак, при  $a \in (1, 2) \cup (2, +\infty)x = (a - 1)^2$ ,  $y =$  $\sqrt[3]{a-1}$ .

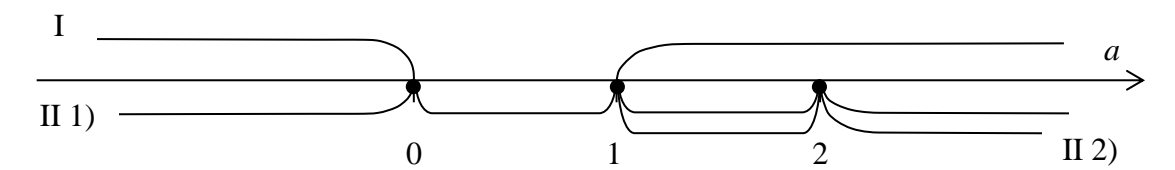

#### Ответ:

$$
a \in (-\infty; 0) \cup \{2\}, x_1 = 0, y_1 = 1 - \frac{1}{a}; x_2 = 1, y_2 = 1;
$$
  
\n
$$
a \in [0; 1], x = 1, y = 1;
$$
  
\n
$$
a \in (1; 2) \cup (2; +\infty), x_1 = 0, y_1 = \sqrt[3]{1 - \frac{1}{a}}; x_2 = 1, y_2 = 1; x_3 = (a - 1)^2, y_3 = \sqrt[3]{a - 1}.
$$

46. Найдите периметр фигуры общей для обеих пирамид (см. условие задачи 4а).

(8 баллов)

## Решение.

Прямые АС и ЕF параллельны, АСFE - параллелограмм, фигура общая для обеих пирамид - треугольник АСЕ, точка  $G$  - точка пересечения диагоналей параллелограмма АСЕЕ. Фигурой, общей для обеих пирамид, является треугольник AGE.

$$
GE = CE/2. \ \ CE = \sqrt{CK^2 + KE^2} = \sqrt{20^2 + 20^2} = 20\sqrt{2}, \ \ GE = 10\sqrt{2}.
$$
\n
$$
AF = \sqrt{40^2 + 40^2 + 20^2} = 60, \qquad AG = AF/2 = 30.
$$
\n
$$
AE = \sqrt{20^2 + 10^2 + 20^2} = 30.
$$

$$
P_{AGE} = 10\sqrt{2} + 60
$$

OTBeT:  $10\sqrt{2} + 60$ .

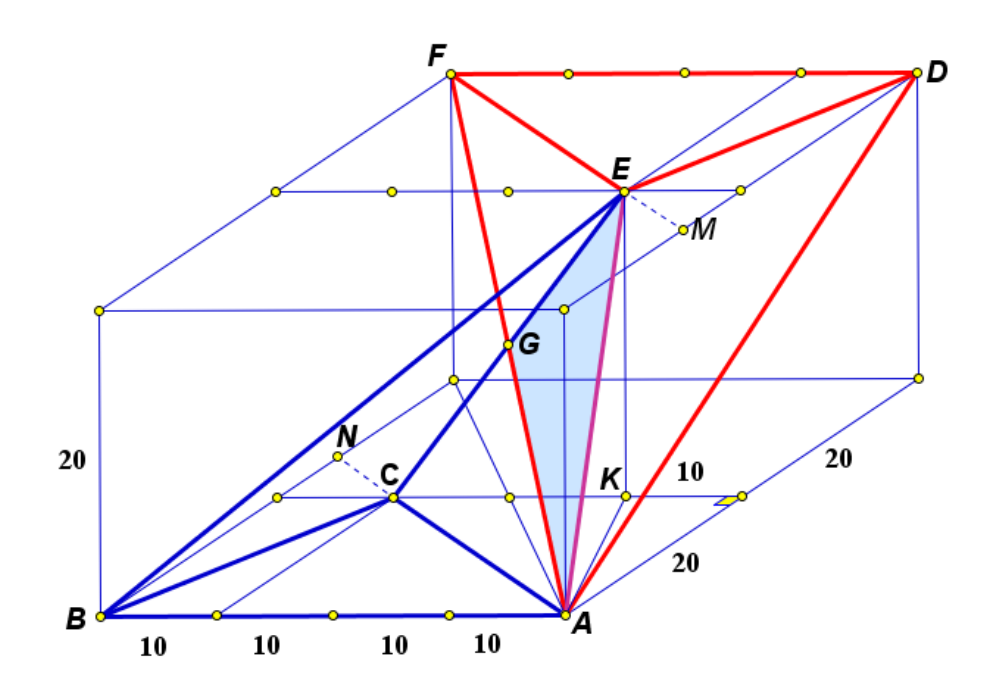

Олимпиада школьников "Шаг в будущее"

# Профиль: компьютерное моделирование и графика; тур по математике и инженерной графике

Вариант: 3 Класс: 10

Задача 1 (10 баллов). Последовательность действительных чисел  $a_1, a_2, a_3, ..., a_{100}$  удовлетворяет неравенствам  $a_n - 2022a_{n+1} + 2021a_{n+2} \ge 0$  при  $n = 1, 2, 3, ..., 98$ ,  $\mu a_{99} - 2022a_{100} + 2021a_1 \ge 0$ ,  $a_{100} - 2022a_1 + 2021a_2 \ge 0$ . Найдите  $a_{22}$ , если  $a_{10} = 10$ .

Задача 2 (10 баллов). Найдите вероятность того, что случайно выбранное натуральное пятизначное число с неповторяющимися цифрами, составленное из цифр 1, 2, 3, 4, 5, 6, 7, 8, делится на 8 без остатка.

Задача 3 (12 баллов). Найдите все значения параметра а, при которых система уравнений  $\begin{cases} x^2 + y^2 = 1, \\ \frac{|x-0.5|+|y|-a}{\sqrt{3}y-x} = 0 \end{cases}$  имеет хотя бы одно решение. Укажите количество

различных решений этой системы при каждом найденном значении параметра а.

Задача 4а (10 баллов). См. лист 2.

Задача 46 (8 баллов). Найдите площадь треугольника АСЕ, где  $G$  – точка пересечения BD и AF (см. условие задачи 4a).

Задача 5 (20 баллов). См. лист 3.

# *Задача 4а.*

*Даны две проекции треугольника ABC и горизонтальная проекция треугольника DEF. Плоскость треугольника DEF параллельна плоскости треугольника ABC и выше ее на на 40 мм. Требуется:*

*1) построить фронтальную и горизонтальную проекции двух пирамид ABCD и DEFA с соблюдением проекционной связи;*

*2) построить проекции фигуры, общей для обеих пирамид;*

*3) определить натуральную величину искомой фигуры с помощью*

*графических построений;*

*4) обозначить видимость ребер пирамид;*

*5) оформить все изображения по ГОСТ 2.303-306;*

*6) обозначить и сохранить на чертеже линии построения натуральной*

*величины фигуры, общей для обеих пирамид .*

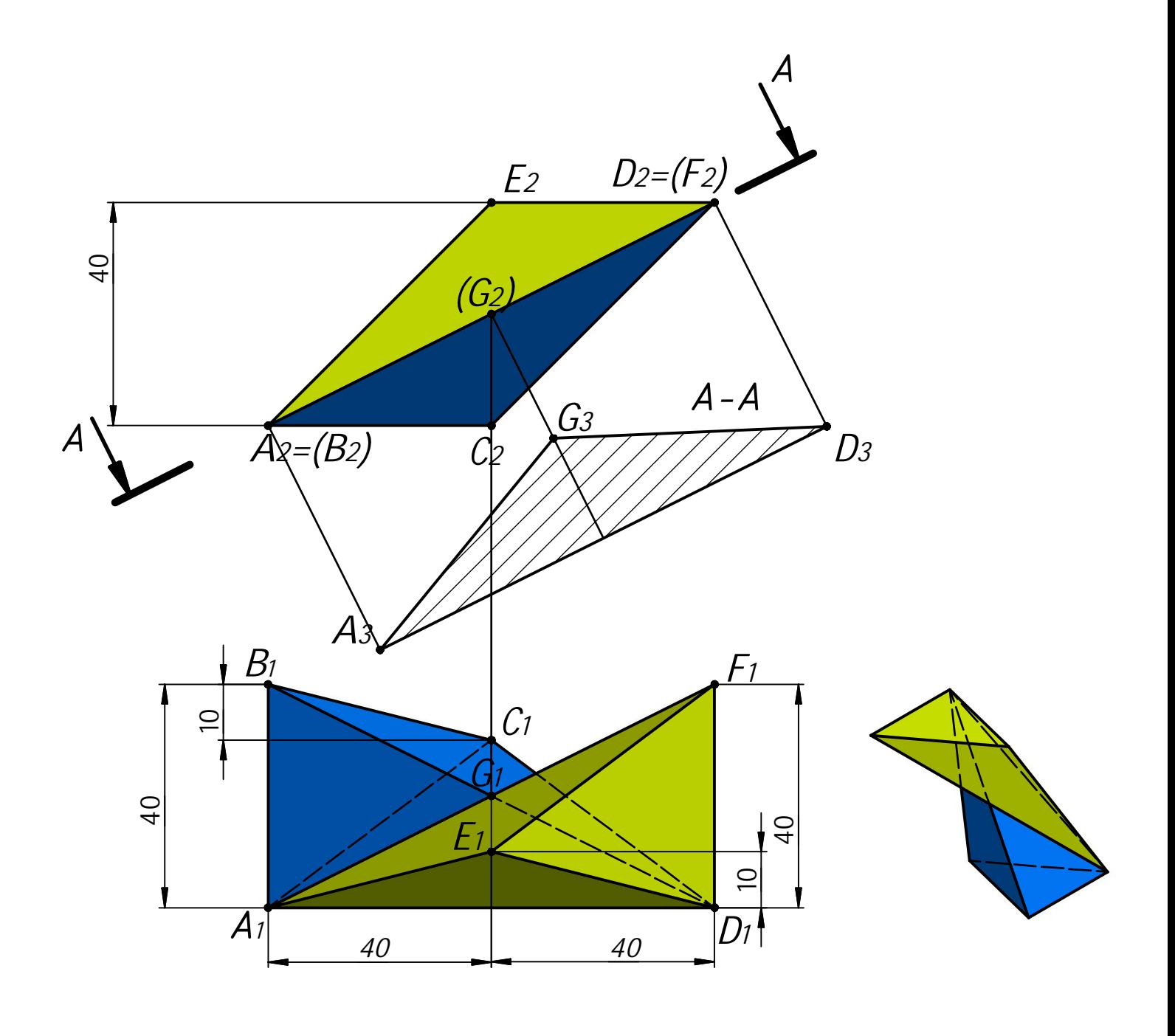

 *Профиль: Компьютерное моделирование и графика; тур по математике и инженерной графике. Вариант: 1 класс: 7-11*

*Задача 5 (15 баллов). Даны две проекции призмы. Требуется:*

*1) дополнить заданную деталь вставками по привязкам в точках A и B, в соответствии с ориентацией по координатным осям;*

*2) выполнить для полученной детали три вида в проекционной связи;*

*3) на месте соответствующего основного вида оформить изображение как соединение половины вида и половина разреза А-А*

*4) главный вид оформить фронтальным разрезом;*

*5) все изображения оформить по ГОСТ 2.305-2008;*

*6) решение оформить линиями по ГОСТ 2.303-68;*

*7) штриховку выполнить по ГОСТ 2.306-68;*

*8) на видах сохранить линии невидимого контура, на разрезах линии невидимого контура не изображать.*

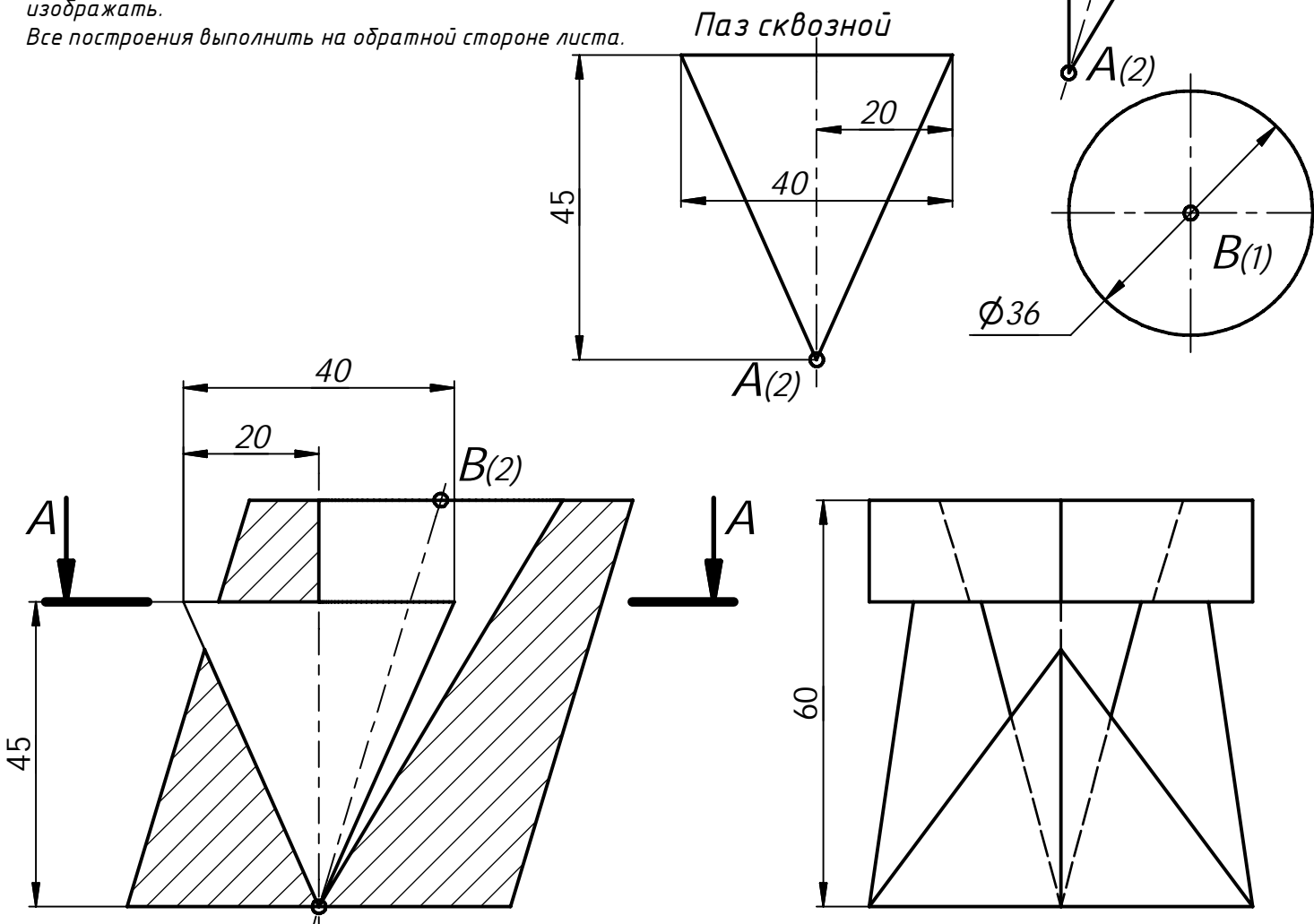

*B(2)*

*Отверстие коническое*

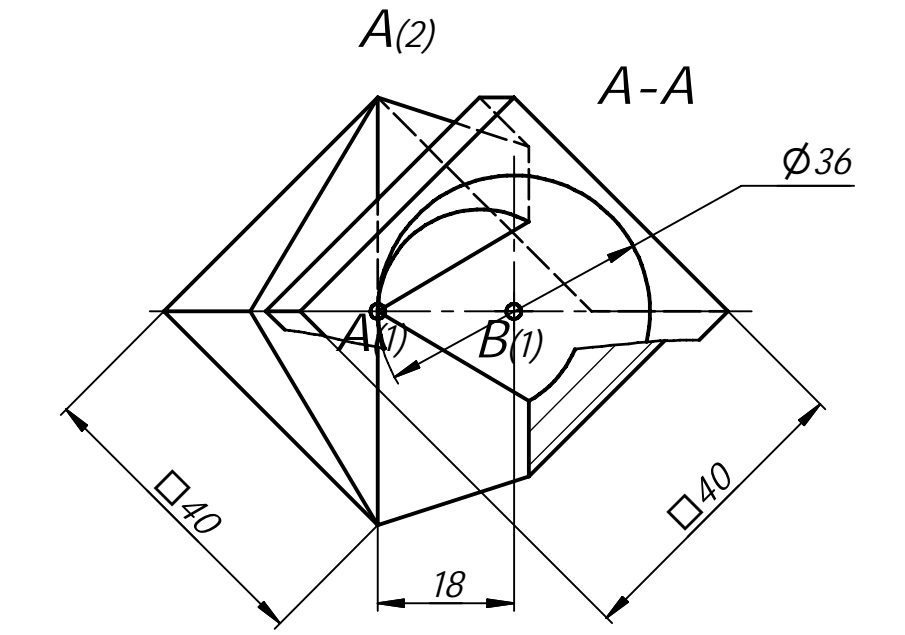

**1.** Последовательность действительных чисел  $a_1, a_2, a_3, ..., a_{100}$ удовлетворяет неравенствам  $a_n - 2022a_{n+1} + 2021a_{n+2} \ge 0$ при  $n = 1, 2, 3, ..., 98, n$  $a_{99} - 2022a_{100} + 2021a_1 \ge 0$ ,  $a_{100} - 2022a_1 + 2021a_2 \ge 0$ . Найдите  $a_{22}$ , если  $a_{10} = 10$ . (10 баллов)

#### Решение.

Обозначим  $b = a_1 + a_2 + a_3 + \cdots + a_{100}$ ,  $b_n = a_n - 2022a_{n+1} + 2021a_{n+2}$ ,  $n = 1, 2, 3, \ldots, 98$ ,  $b_{99} = a_{99} - 2022a_{100} + 2021a_1$ ,  $b_{100} = a_{100} - 2022a_1 + 2021a_2$ . По условию  $b_n \ge 0$ , при  $n =$ 1, 2, 3, ..., 100. Имеем  $b_1 + b_2 + b_3 + \cdots + b_{100} = b - 2022b + 2021b = 0$ . Следовательно,  $b_n = 0$ , при  $n = 1, 2, 3, ...$ , 100. Отсюда получаем  $(a_n - a_{n+1}) + 2021(a_{n+2} - a_{n+1}) = 0$ ,  $n =$ 1, 2, 3, ..., 98,  $a_{99} - a_{100} + 2021(a_1 - a_{100}) = 0$ ,  $(a_{100} - a_1) + 2021(a_2 - a_1) = 0$ .

Имеем  $a_2 - a_3 = \frac{a_1 - a_2}{2021}$ ,  $a_3 - a_4 = \frac{a_1 - a_2}{2021^2}$ , ...,  $a_{99} - a_{100} = \frac{a_1 - a_2}{2021^{98}}$ ,  $a_{100} - a_1 = \frac{a_1 - a_2}{2021^{99}}$ . C yyerom равенства  $a_{100} - a_1 = 2021(a_1 - a_2)$  имеем $\frac{a_1 - a_2}{2021^{99}} = 2021(a_1 - a_2)$ . Отсюда получаем  $a_n = a_1$ для всех  $n = 1, 2, 3, \dots, 100$ . Следовательно,  $a_{22} = a_{10} = 10$ .

### Ответ: 10.

2. Найдите вероятность того, что случайно выбранное натуральное пятизначное число с неповторяющимися цифрами, составленное из цифр 1, 2, 3, 4, 5, 6, 7, 8, делится на 8 без остатка. (10 баллов)

Решение. Натуральное число *п* делится на 8 без остатка, если число, составленное из трех последних цифр в записи числа *n* (в порядке их следования), делится на 8. Если же число, составленное из трех последних цифр, не делится на 8, то и число *п* не делится на 8.

Найдем количество трехзначных натуральных чисел, составленных из неповторяющихся цифр 1, 2, 3, 4, 5, 6, 7, 8, и делящихся на 8. Эти числа также делятся на 4. Найдем сначала все двузначные числа, составленные из неповторяющихся цифр 1, 2, 3, 4, 5, 6, 7, 8, которые делятся на 4. Это числа: 12, 16, 24, 28, 32, 36, 48, 52, 56, 64, 68, 72, 76, 84. Среди них 7 чисел, которые делятся на 8. Трехзначное число с последними двумя цифрами, образующими число, делящееся на 8, будет делиться на 8, если первая цифра этого числа является четным числом. Действительно,  $100n +$  $8k = 8m, 25n = 2(m − k), m, n, k ∈ ℕ, ⇒ n ∈ {2, 4, 6, 8}.$  Таким образом, с помощью двузначных чисел, делящихся на 8 с указанными условиями, можно получить 18 трехзначных, делящихся на 8. Оставшиеся 7 чисел делятся на 4, но не делятся на 8, т.е. их можно представить в виде  $4(2k+1), k = 1, 3, 4, 6, 8, 9, 10.$  Torga  $100n + 4(2k+1) = 8m, 25n + 2k + 1 = 2m, m, n, k \in$  $N \implies n \in \{1, 3, 5, 7\}$ . Таким образом, получаем еще 24 трехзначных чисел, делящихся на 8. В сумме имеем всего 42 трехзначных натуральных чисел, составленных из неповторяющихся цифр 1, 2, 3, 4, 5, 6, 7, 8, и делящихся на 8.

Первые две цифры пятизначного числа можно выбирать любыми из цифр 1, 2, 3, 4, 5, 6, 7, 8 с учетом их различия и различия с выбранными тремя последними, т.е. будем иметь 5  $\cdot$  4 способов. Количество всех способов выбрать натуральное пятизначное число с неповторяющимися цифрами, составленное из цифр 1, 2, 3, 4, 5, 6, 7, 8, равно  $A_8^5 = 8 \cdot 7 \cdot 6 \cdot 5 \cdot 4$ . Искомая вероятность равна  $P = \frac{42.5.4}{8.7.6.5.4} = \frac{1}{8}$ . Ответ:  $\frac{1}{8}$ .

3. Найдите все значения параметра *a*, при которых система уравнений  $\begin{cases} x^2 + y^2 = 1, \\ \frac{|x-0.5|+|y|-a}{\sqrt{3}y-x} = 0 \end{cases}$ имеет

хотя бы одно решение. Укажите количество различных решений этой системы при каждом найденном значении параметра а. (12 баллов)

## Решение.

Имеем систему:  $(|x - 0.5| + |y| = a,$  $\sqrt{3}y - x \neq 0,$ <br>  $x^2 + y^2 = 1.$ Отметим. что  $a > 0$ . Точки пересечения окружности  $x^2 + y^2 = 1$  с прямой  $\sqrt{3}y - x = 0$  имеют координаты  $(\pm \sqrt{3}/2;\pm 1/2).$ 

Найдем значение параметра а, при котором квадрат  $|x - 0.5| + |y|$  = а проходит через точку  $(1, 0)$ . Имеем  $a = 0.5$ . При этом система имеет одно решение. При  $a < 0.5$  решений нет. Учтем, что графики окружности и квадрата симметричны относительно абсцисс. Найдем оси значение параметра а, при котором квадрат  $|x - 0.5| + |y| = a$  проходит через точку  $(1/2; \sqrt{3}/2)$ . Имеем  $a = \sqrt{3}/2$ .

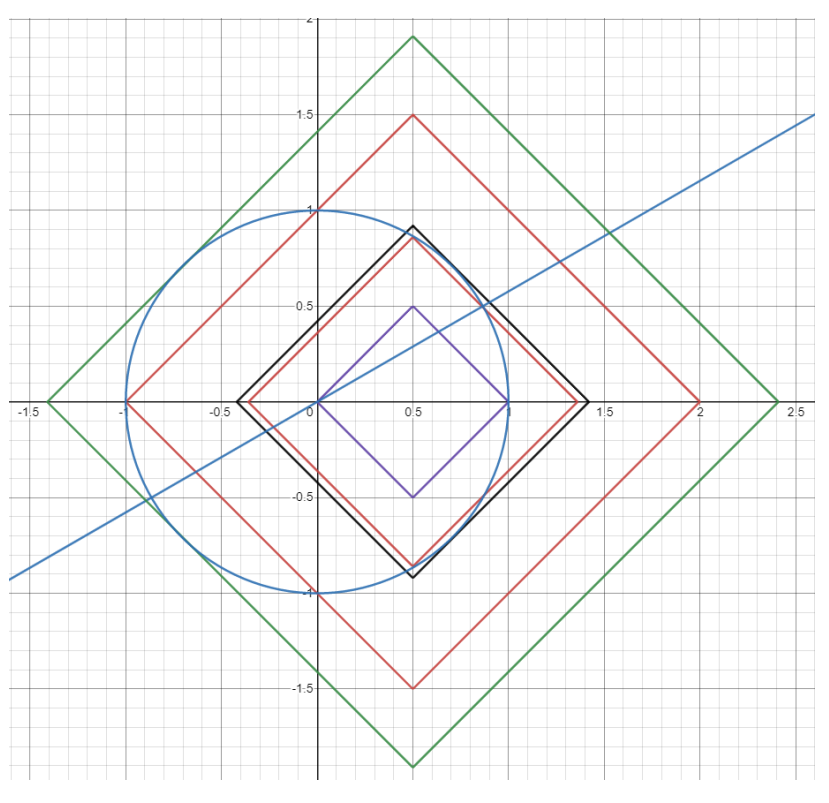

При этом а квадрат, окружность и прямая  $\sqrt{3}y - x = 0$  пересекаются в точке  $(\sqrt{3}/2; 1/2)$ , и система имеет три решения. При 0,5 <  $a < \sqrt{3}/2$  система имеет два решения.

Найдем значение параметра *a*, при котором сторона квадрата, лежащая на прямой  $x + y = a +$ 0,5 касается окружности. Точка касания лежит на прямой  $y = x$ , и  $a + 0.5 = \sqrt{2}$ . Тогда при  $\sqrt{3}/2 < a < \sqrt{2} - 0.5$  система будет иметь шесть решений. При  $a = \sqrt{2} - 0.5$  система имеет четыре решения.

Найдем значение параметра *a*, при котором квадрат  $|x - 0.5| + |y| = a$  проходит через точку (0; 1). Имеем  $a = 1.5$ . При  $\sqrt{2} - 0.5 < a < 1.5$  система имеет два решения. При  $a = 1.5$ система имеет три решения. Найдем значение параметра а, при котором сторона квадрата, лежащая на прямой  $y - x = a - 0.5$  касается окружности. Точка касания лежит на прямой  $y =$  $-x$ , и  $a - 0.5 = \sqrt{2}$ . Тогда при 1,5 <  $a < \sqrt{2} + 0.5$  система будет иметь четыре решения, за исключением случая пересечения квадрата, окружности и прямой  $\sqrt{3}y - x = 0$  в точке  $(-\sqrt{3}/2; -1/2)$ , т.е. при  $a = \sqrt{3}/2 + 1$ . При  $a = \sqrt{3}/2 + 1$  система имеет три решения. При  $a =$  $\sqrt{2} + 0.5$  система имеет два решения. При  $a > \sqrt{2} + 0.5$  система решений не имеет.

**Ответ:** система имеет хотя бы одно решение при  $a \in [0.5; \sqrt{2} + 0.5]$ 

при  $a = 0.5$  система имеет 1 решение,

при  $a \in (0.5; \sqrt{3}/2)$  U  $(\sqrt{2} - 0.5; 1.5)$  U  ${\sqrt{2} + 0.5}$  система имеет 2 решение, при  $a \in (\sqrt{3}/2; \sqrt{2} - 0.5)$  система имеет 6 решений,

при  $a = \sqrt{3}/2$ ,  $a = 1.5$ , и  $a = \sqrt{3}/2 + 1$  система имеет 3 решения,

46. Найдите площадь треугольника *AGE*, где  $G$  – точка пересечения *BD* и  $AF$  (см. условие (8 баллов) задачи 4а).

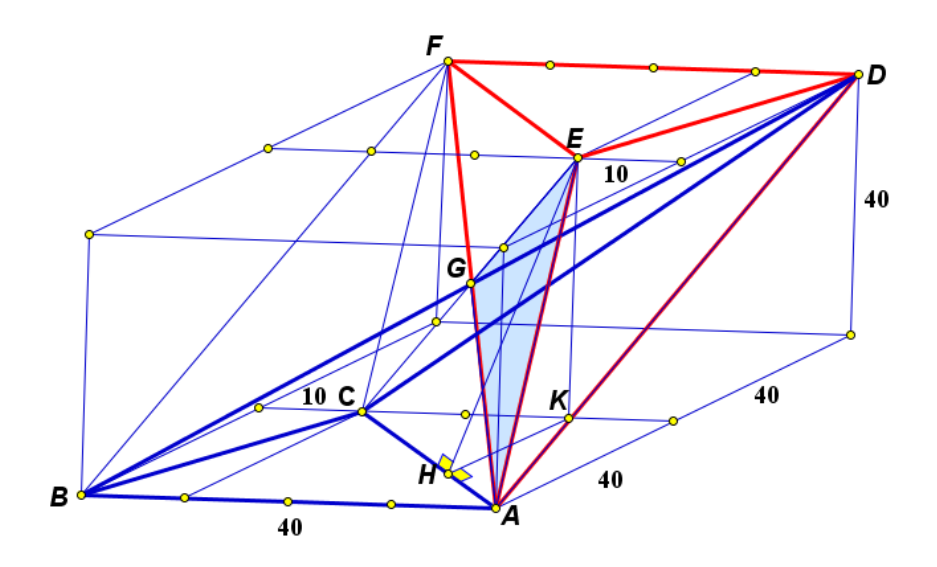

#### Решение.

Прямые АС и ЕF параллельны, АСFE - параллелограмм, точка  $G$  - точка пересечения диагоналей параллелограмма ACFE. Площадь треугольника AGE равна четверти площади параллелограмма АСҒЕ.

Имеем  $AC = \sqrt{40^2 + 30^2} = 50$ .  $EK$  – перпендикуляр, опущенный из точки E на плоскость АВС. КН - перпендикуляр, опущенный из точки К на прямую АС. Согласно теореме о трех перпендикулярах, *EH* – высота параллелограмма *ACFE*.<br>  $KH = \frac{2}{3} \cdot \frac{30 \cdot 40}{50} = 16$ ,  $EH = \sqrt{EK^2 + KH^2} = \sqrt{40^2 + 16^2} = 8\sqrt{29}$ ,  $S_{ACFE} = AC \cdot EH = 400\sqrt{29}$ ,  $S_{AGE} = 100\sqrt{29}$ .

Ответ:  $50\sqrt{17}$ .